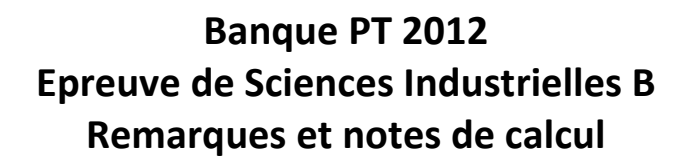

R1 –

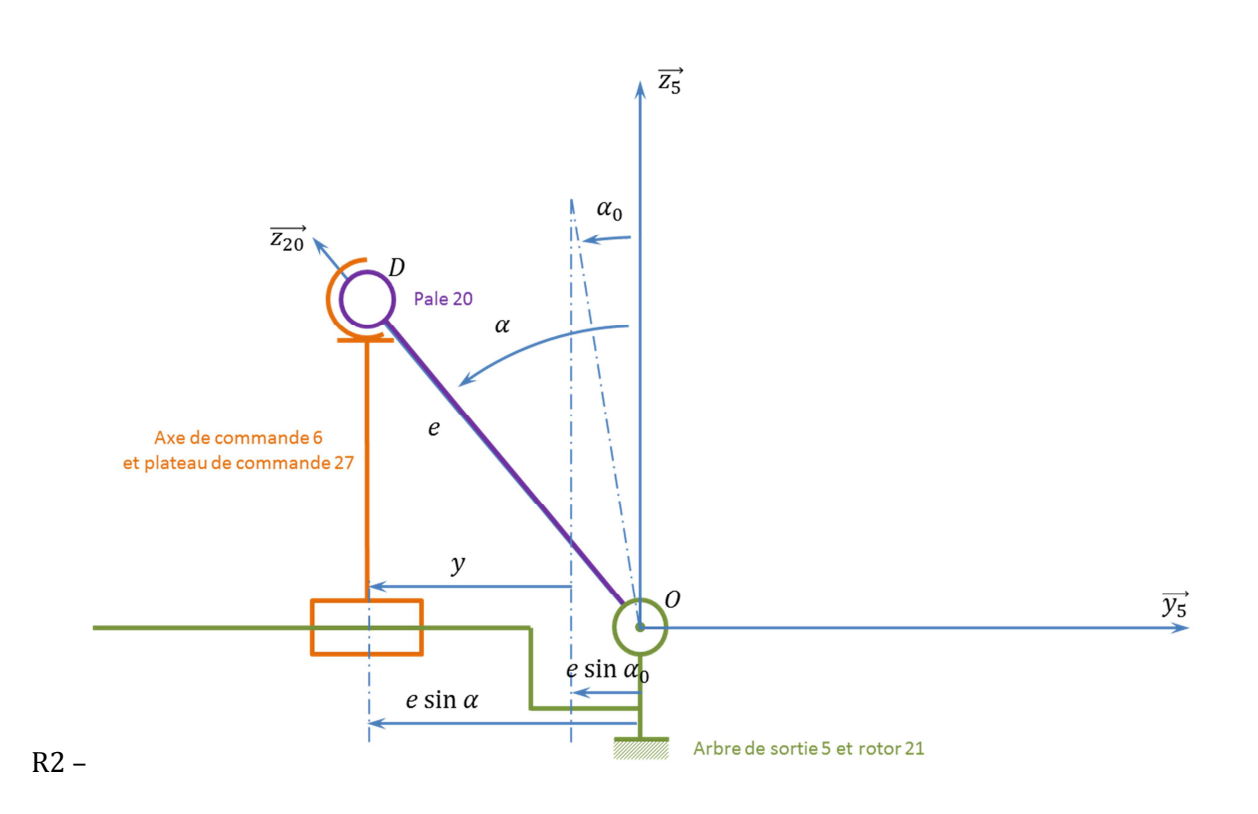

D'après la figure, y étant négatif :  $y = e \sin \alpha_0 - e \sin \alpha = e(\sin \alpha_0 - \sin \alpha)$ .

*Dans le sujet « e » n'est pas mentionné et le candidat peut être induit en erreur.*

R3 –

$$
c = y_{maxi} - y_{mini}
$$
  
\n
$$
y_{maxi} = e(\sin \alpha_0 - \sin \alpha_{mini})
$$
  
\n
$$
y_{mini} = e(\sin \alpha_0 - \sin \alpha_{maxi})
$$
  
\n
$$
c = e(\sin \alpha_{maxi} - \sin \alpha_{mini})
$$

D'après le cahier des charges (page T6),  $\alpha$  varie de -30° à 48° et d'après le tableau 2 (D 9/11):

- $e \cdot \sin(-30^{\circ}) \approx 30 \cdot (-0.5) \approx -15 \, mm$
- $e \cdot \sin(48^\circ) \approx 30 \cdot 0.74 \approx 22.3 \; mm$
- $c \simeq 37.29 \, \text{mm}$

Cette valeur de la course est compatible avec le cahier des charges.

R4 – Les contacts entre les pièces sont des centrages courts, ce qui justifie le rotulage. L'arrêt axial n'est pas effectué, le choix d'une liaison linéaire annulaire est donc justifié. R5 –

$$
\begin{aligned}\n\{\mathcal{T}_{a\acute{e}ro}\} & = \begin{cases}\n0 & 0 \\
\mathcal{F}_{pratance} & 0 \\
\mathcal{F}_{triangle} & 0\n\end{cases} \\
\{\mathcal{T}_{A}\} & = \begin{cases}\n0 & 0 \\
Y_{A} & 0 \\
Z_{A} & 0\n\end{cases} \\
\{\mathcal{T}_{B}\} & = \begin{cases}\n0 & 0 \\
Y_{B} & 0 \\
Z_{B} & 0\n\end{cases} \\
\{\mathcal{T}_{B}\} & = \begin{cases}\nY_{C} & 0 \\
Y_{C} & 0 \\
Z_{C} & N_{C}\n\end{cases} \\
\{\mathcal{T}_{29 \to 20}\} & = \begin{cases}\nX_{C} & L_{C} \\
Y_{C} & M_{C} \\
Z_{C} & N_{C}\n\end{cases} \\
\{\mathcal{T}_{27 \to 20}\} & = \begin{cases}\n0 & 0 \\
Y_{D} & 0 \\
0 & 0\n\end{cases} \\
\{\mathcal{F}_{28 \to 20}\} & = \begin{cases}\n0 & 0 \\
Y_{D} & 0 \\
0 & 0\n\end{cases} \\
\{\mathcal{F}_{29 \to 20}\} & = \begin{cases}\n0 & 0 \\
Y_{D} & 0 \\
0 & 0\n\end{cases} \\
\{\mathcal{F}_{29 \to 20}\} & = \begin{cases}\n0 & 0 \\
Y_{D} & 0 \\
0 & 0\n\end{cases} \\
\{\mathcal{F}_{29 \to 20}\} & = \begin{cases}\n0 & 0 \\
Y_{D} & 0 \\
0 & 0\n\end{cases}\n\end{aligned}
$$

R6 - Il s'agit d'une liaison pivot d'axe  $\overrightarrow{y_5}$  et de centre O: (on considèrera alpha comme un angle de réglage)

$$
\{V_{pale/bati}\} = \begin{cases} 0 & 0 \\ \Omega & 0 \\ 0 & 0 \end{cases}
$$

$$
\overline{V(G, pale/bati)} = \overline{V(0, pale/bati)} + \overline{GO} \wedge \overline{\Omega(pale/bati)}
$$

$$
\overline{V(G, pale/bati)} = -\left(r_p + \frac{L_p}{2}\right)\overline{x_5} \wedge \overline{\Omega y_5} = -\Omega\left(r_p + \frac{L_p}{2}\right)\overline{z_5} = -\Omega\left(r_p + \frac{L_p}{2}\right) \cdot (\cos \alpha \overline{z_{20}} + \sin \alpha \overline{y_{20}})
$$

$$
\{V_{pale/bati}\} = \begin{cases} 0 & 0 \\ \Omega & 0 \\ 0 & -\Omega\left(r_p + \frac{L_p}{2}\right) \end{cases}
$$

R7 - Si on considère que la pale a un profil symétrique, les plans  $(\overrightarrow{z_{20}}, \overrightarrow{x_{20}})$  et  $(\overrightarrow{y_{20}}, \overrightarrow{z_{20}})$  sont des plans de symétrie perpendiculaires. La matrice  $I_{pale}(G)$  est donc symétrique.

Il aurait peut-être été préférable de :

présenter plus précisément le profil de la pale ; préciser que le point G est le centre d'inertie de la pale.

R8 - La résultante cinétique s'exprime par :

$$
\overrightarrow{p_{20/1}} = m_p \cdot \overrightarrow{V(G, 20/1)} = -m_p \cdot \Omega \left(r_p + \frac{L_p}{2}\right) \cdot \overrightarrow{z_5}
$$

Au point G, centre d'inertie de la pale, le moment cinétique s'exprime ainsi (attention à mettre la matrice et le vecteur dans la même base, par exemple  $\mathcal{R}_{20}$  :

$$
\overrightarrow{\sigma_{20/1}(G)} = I_{pale}(G) \cdot \overrightarrow{\Omega(20/1)} = \begin{bmatrix} I_1 & 0 & 0 \\ 0 & I_2 & 0 \\ 0 & 0 & I_3 \end{bmatrix}_{R_{20}} \cdot \begin{bmatrix} 0 \\ \Omega \cos \alpha \\ -\Omega \sin \alpha \end{bmatrix}_{R_{20}} = \Omega \begin{bmatrix} 0 \\ I_2 \cos \alpha \\ -I_3 \sin \alpha \end{bmatrix}_{R_{20}}
$$

En projetant  $\overrightarrow{y_{20}}$  dans  $\mathcal{R}_5$ :

$$
\overrightarrow{y_{20}} = \cos \alpha \, \overrightarrow{y_5} + \sin \alpha \, \overrightarrow{z_5}
$$

$$
\overrightarrow{z_{20}} = \cos \alpha \, \overrightarrow{z_5} - \sin \alpha \, \overrightarrow{y_5}
$$

$$
\overrightarrow{\sigma_{20/1}(G)} = \Omega \begin{bmatrix} 0 \\ I_2 \cos^2 \alpha + I_3 \sin^2 \alpha \\ I_2 \cos \alpha \sin \alpha - I_3 \sin \alpha \cos \alpha \end{bmatrix}_{R_5}
$$

$$
\left\{\mathcal{C}_{20/1}\right\} = \begin{Bmatrix} 0 & 0 \\ 0 & \Omega\left(I_2 \cos^2 \alpha + I_3 \sin^2 \alpha\right) \\ -m_p \Omega\left(r_p + \frac{L_p}{2}\right) & \Omega\left(I_2 \cos \alpha \sin \alpha - I_3 \sin \alpha \cos \alpha\right) \end{Bmatrix}_{(G,\overline{x_5},\overline{y_5},\overline{z_5})}
$$

R9 – Par définition de la résultante dynamique :

$$
\overrightarrow{d_{20/1}(G)} = m_p \cdot \overrightarrow{\Gamma(G, 20/1)} = m_p \left[ \frac{d \left( -\Omega \left( r_p + \frac{L_p}{2} \right) \overrightarrow{z_5} \right)}{dt} \right]_{\mathcal{R}_0} = -m_p \Omega \left( r_p + \frac{L_p}{2} \right) \overrightarrow{\theta x_5} = -m_p \Omega^2 \left( r_p + \frac{L_p}{2} \right) \overrightarrow{x_5}
$$

R10 –  $F_c = 0.27 \cdot \left(\frac{3660 \cdot 2\pi}{60}\right)$ \_  $\cdot$  (0,183 + 0,144)  $\approx$  0,27  $\cdot$  366<sup>2</sup>  $\cdot$  0,327  $\approx$  120<sup>2</sup>  $\approx$  14 400 N R11 – Au point G, on a :

$$
\overrightarrow{\delta_{20/1}(G)} = \left[\frac{d\overrightarrow{\sigma_{20/1}(G)}}{dt}\right]_{\mathcal{R}_0} = \Omega(I_2 \cos \alpha \sin \alpha - I_3 \sin \alpha \cos \alpha) \overrightarrow{\theta x_5} = \Omega(I_2 - I_3) \cos \alpha \sin \alpha \overrightarrow{\theta x_5}
$$

Le moment dynamique sera nul si I<sub>2</sub> = I<sub>3</sub> ou si  $\alpha = 0$ . ( $\alpha \in [-30; 48]$ ).

R12 – D'après le théorème de la résultante dynamique appliqué au solide 20, on a :

$$
\sum \overrightarrow{R_{ext \to 20}} = \overrightarrow{d_{20/1}}
$$

$$
X_C = -m_p \Omega^2 \left( r_p + \frac{L_p}{2} \right)
$$

$$
F_{portance} + Y_A + Y_B + Y_C + Y_D = 0
$$

$$
F_{train\acute{e}} + Z_A + Z_B + Z_C = 0
$$

Pour la suite,  $\alpha = 0$ . R13 – D'après le théorème du moment dynamique appliqué au solide 20, au point G, on a :

$$
\sum \overrightarrow{M_{G,ext \to 20}} = \overrightarrow{\delta_{G,20/1}} = \overrightarrow{0}
$$

$$
\overrightarrow{M(G, aéro \to 20)} = \overrightarrow{GP} \land \overrightarrow{R(aéro \to 20)} = \left(d_p - \frac{L_p}{2}\right) \overrightarrow{x_5} \land \left(F_p \overrightarrow{y_5} + F_t \overrightarrow{z_5}\right) = \left(d_p - \frac{L_p}{2}\right) \cdot \left(F_p \overrightarrow{z_5} - F_t \overrightarrow{y_5}\right)
$$
\n
$$
\{T_{aéro}\} = \begin{cases}\n0 & 0 \\
F_{portance} & 0 \\
F_{triangle} & 0\n\end{cases} = \begin{cases}\n0 & 0 \\
F_{portance} & -(d_p - \frac{L_p}{2})F_t \\
F_{trainee} & \left(d_p - \frac{L_p}{2}\right)F_p\n\end{cases} \begin{cases}\nF_p & \overrightarrow{y_5} & \overrightarrow{y_5} & \overrightarrow{y_5} \\
F_{t_0} & \overrightarrow{y_5} & \overrightarrow{y_5} \\
F_{t_1} & \overrightarrow{y_6} & \overrightarrow{y_6} \\
F_{t_2} & \overrightarrow{y_7} & \overrightarrow{y_7} \\
F_{t_1} & \overrightarrow{y_8} & \overrightarrow{y_7} \\
F_{t_2} & \overrightarrow{y_7} & \overrightarrow{y_8}\n\end{cases}
$$

$$
\overrightarrow{M(G, A \to 20)} = \overrightarrow{GA} \wedge \overrightarrow{R(A \to 20)} = -\left(r_p - r_A + \frac{L_p}{2}\right)\overrightarrow{x_5} \wedge \left(Y_A\overrightarrow{y_5} + Z_A\overrightarrow{z_5}\right) = -\left(r_p - r_A + \frac{L_p}{2}\right) \cdot \left(Y_A\overrightarrow{z_5} - Z_A\overrightarrow{y_5}\right)
$$

$$
\{T_A\} = \begin{Bmatrix} 0 & 0 \\ Y_A & 0 \\ Z_A & 0 \end{Bmatrix}_{(A, \overline{x_5}, \overline{y_5}, \overline{z_5})} = \begin{Bmatrix} 0 & 0 & 0 \\ Y_A & \left(r_p - r_A + \frac{L_p}{2}\right) Z_A \\ Z_A & -\left(r_p - r_A + \frac{L_p}{2}\right) Y_A \end{Bmatrix}_{(G, \overline{x_5}, \overline{y_5}, \overline{z_5})}
$$

$$
\overrightarrow{M(G,B\rightarrow 20)} = \overrightarrow{GB} \land \overrightarrow{R(B\rightarrow 20)} = -\left(r_p - r_B + \frac{L_p}{2}\right)\overrightarrow{x_5} \land (Y_B \overrightarrow{y_5} + Z_B \overrightarrow{z_5}) = -\left(r_p - r_B + \frac{L_p}{2}\right) \cdot (Y_B \overrightarrow{z_5} - Z_B \overrightarrow{y_5})
$$
\n
$$
\{T_B\} = \begin{cases}\n0 & 0 \\
Y_B & \left(r_p - r_B + \frac{L_p}{2}\right)Z_B \\
Z_B & -\left(r_p - r_B + \frac{L_p}{2}\right)Y_B\n\end{cases}
$$
\n
$$
(G_x \overrightarrow{x_5}, \overrightarrow{y_5}, \overrightarrow{z_5})
$$

$$
\overline{M(G, C \to 20)} = \overline{M(C, C \to 20)} + \overline{GC} \wedge \overline{R(B \to 20)} = \overline{M(C, C \to 20)} - (r_p - r_c + \frac{L_p}{2}) \overline{x}_5 \wedge (X_C \overline{x}_5 + Y_C \overline{y}_5 + Z_C \overline{z}_5)
$$
  
\n
$$
= \overline{M(C, C \to 20)} - (r_p - r_c + \frac{L_p}{2}) \cdot (Y_C \overline{z}_5 - Z_C \overline{y}_5)
$$
  
\n
$$
\{T_{29 \to 20}\} = \begin{cases} X_C & L_C \\ Y_C & M_C \\ Z_C & N_C \end{cases} = \begin{cases} X_C & L_C \\ Y_C & M_C + (r_p - r_c + \frac{L_p}{2}) Z_C \\ Z_C & N_C - (r_p - r_c + \frac{L_p}{2}) Y_C \end{cases} \begin{cases} \overline{X_C} & \overline{X_C} \\ Y_C & N_C - (r_p - r_c + \frac{L_p}{2}) Y_C \end{cases} \begin{cases} \overline{X_C} & \overline{X_C} \\ \overline{X_S, \overline{y_S, z_S}} \end{cases}
$$

$$
\{T_{27\to 20}\} = \begin{Bmatrix} 0 & eY_D \\ Y_D & 0 \\ 0 & -\left(r_p - r_D + \frac{L_p}{2}\right)Y_D \end{Bmatrix}_{(G,\overline{x_5},\overline{y_5},\overline{z_5})}
$$

L'application du TMD en G donne donc :

$$
L_C = 0
$$
  

$$
-\left(d_p - \frac{L_p}{2}\right)F_t + \left(r_p - r_A + \frac{L_p}{2}\right)Z_A + \left(r_p - r_B + \frac{L_p}{2}\right)Z_B + M_C + \left(r_p - r_C + \frac{L_p}{2}\right)Z_C + eY_D = 0
$$
  

$$
\left(d_p - \frac{L_p}{2}\right)F_p - \left(r_p - r_A + \frac{L_p}{2}\right)Y_A - \left(r_p - r_B + \frac{L_p}{2}\right)Y_B + N_C - \left(r_p - r_C + \frac{L_p}{2}\right)Y_C - \left(r_p - r_D + \frac{L_p}{2}\right)Y_D = 0
$$

 $R14-$ 

Les actions devant être gardées sont  $X_C$  pour « reprendre » la résultante dynamique et  $L_C$  pour « reprendre » le moment dû à la commande  $Y_D.$ 

 $R15-$ 

Torseur d'action mécanique dans la liaison pale/faisceau :

$$
\{T_{29/20}\} = \begin{cases} -m_p \Omega^2 \left(r_p + \frac{L_p}{2}\right) & -eY_D\\ 0 & 0\\ 0 & 0 \end{cases} \sum_{(C,\overrightarrow{x_5},\overrightarrow{y_5},\overrightarrow{z_5})}
$$

R16 - Les deux sollicitations que subit la pièce 29 sont une sollicitation de traction et une de torsion.

R17 - Suivant les hypothèses adoptées, on peut utiliser le PFS dans le but de déterminer le torseur de cohésion. Si on ne considère que les efforts dus à la résultante dynamique, seule la composante  $X_c$  est prise en compte dans ce cas, on peut préciser que l'on utilise le théorème de la résultante statique.

R18 – Il y a uniquement l'effort  $F_c \cdot \vec{x_5}$ ; donc :

$$
\{T_{coh\;1}(x)\} = \begin{Bmatrix} F_C & 0 \\ 0 & 0 \\ 0 & 0 \end{Bmatrix}_{(H(x),\overline{x_5},\overline{y_5},\overline{z_5})}
$$

Il s'agit d'une sollicitation en traction.

R19 - En traction, la contrainte normale s'écrit :

$$
\sigma = \frac{F_C}{S_f}
$$

 $R20 -$ 

$$
R_e \geq s \cdot \sigma
$$

R21 - Application numérique :

$$
R_e \ge 1.2 \cdot \frac{13\,000}{\frac{\pi D_f^2}{4}} \simeq \frac{12}{10} \cdot \frac{13\,000 \cdot 4}{\pi \cdot 36} \simeq \frac{4}{1} \cdot \frac{1\,300 \cdot 1}{9} \simeq 650 \, MPa
$$

R22 - Moment quadratique polaire d'une poutre à section circulaire :

$$
I_f = \frac{\pi D_f^4}{32}
$$

 $R23 -$ 

$$
\{T_{coh\ 2}(x)\} = \begin{Bmatrix} 0 & M_t \\ 0 & 0 \\ 0 & 0 \end{Bmatrix}_{(H(x),\overline{x_5},\overline{y_5},\overline{z_5})}
$$

 $R24-$ 

On calcule l'angle de torsion unitaire :

$$
\Theta = \frac{\|\overrightarrow{M(x)}\|}{G \cdot I_f}
$$

L'angle de rotation de la section est alors :

$$
\gamma(x) = \Theta \cdot x = \frac{\left\| \overrightarrow{M(x)} \right\|}{G \cdot I_f} x
$$

 $R25-$ 

$$
\gamma(L_f) = \alpha - \alpha_0 = \frac{M_t}{G \cdot I_f} L_f
$$

$$
M_t = (\alpha - \alpha_0) \frac{G \cdot I_f}{L_f}
$$

$$
M_{maxi} = \max\left((\alpha_{\text{maxi}} - \alpha_0) \frac{G \cdot I_f}{L_f}, -(\alpha_{\text{mini}} - \alpha_0) \frac{G \cdot I_f}{L_f}\right)
$$

 $NB:$  Les valeurs sont en fait les mêmes car  $\alpha_0$  est au milieu de la plage d'évolution.

R26 –

$$
\tau_{max} = \frac{M_{max}}{I_f} \cdot \frac{D_f}{2} = (\alpha_{maxi} - \alpha_0) \frac{G \cdot D_f}{L_f \cdot 2}
$$

R27 –

$$
\tau_{max} \simeq 1\,300\,MPa
$$

R28 –

$$
\overrightarrow{M(M,5\rightarrow7)} = \overrightarrow{MS} \land \overrightarrow{F_S} = -R_p \overrightarrow{y_0} \land (F_T \overrightarrow{x_0} - F_R \overrightarrow{y_0} + F_A \overrightarrow{z_0}) = R_p F_T \overrightarrow{z_0} - R_p F_A \overrightarrow{x_0}
$$
  
Le théorème du moment statique appliqué à l'arbre 7 en projection sur l'axe  $\overrightarrow{z_0}$  donne donc :

$$
\mathcal{C}_e = -F_t R_p
$$

R29 –

$$
F_T = F_S \cos \phi
$$
  
\n
$$
F_V = F_S \sin \phi
$$
  
\n
$$
F_R = F_V \cos \delta
$$
  
\n
$$
F_A = F_V \sin \delta
$$

Au bilan :

$$
F_R = F_V \cos \delta = F_S \sin \phi \cos \delta = F_T \frac{\sin \phi \cos \delta}{\cos \phi} = F_T \tan \phi \cos \delta
$$

R30 –

$$
F_A = F_V \sin \delta = F_S \sin \phi \sin \delta = \frac{F_T}{\cos \phi} \sin \phi \sin \delta = F_T \tan \phi \sin \delta
$$

R31 –

$$
F_T = \frac{C_e}{R_p} = \frac{20}{50 \cdot 10^{-3}} = 400 \text{ N}
$$
  
\n
$$
F_R = F_T \tan \phi \cos \delta = 400 \tan 20 \cos 42.44 \approx 400 \cdot 0.4 \cdot 0.7 \approx 112 \text{ N}
$$
  
\n
$$
F_A = F_T \tan \phi \sin \delta = 400 \tan 20 \sin 42.44 \approx 400 \cdot 0.4 \cdot 0.7 \approx 112 \text{ N}
$$

R32 –

$$
F_R^E = \sqrt{80^2 + 80^2} \approx 80 \cdot 1.4 \approx 112 N
$$
  

$$
F_R^F = \sqrt{480^2 + 20^2} \approx 480 N
$$

Calcul de

$$
-\frac{F_R^E}{2Y_E} + \frac{F_R^F}{2Y_F} + F_A = -\frac{\sqrt{80^2 + 80^2}}{2 \cdot 1.7} + \frac{\sqrt{480^2 + 20^2}}{2 \cdot 1.4} - 100 = -\frac{80\sqrt{2}}{2 \cdot 1.7} + \frac{\sqrt{480^2 + 20^2}}{2 \cdot 1.4} - 100
$$
  

$$
\approx -\frac{80\sqrt{2}}{2 \cdot 1.7} + \frac{\sqrt{480^2}}{2 \cdot 1.4} - 100 \approx -40 + 160 - 100 > 0N
$$

On a donc :

$$
F_Z^F = \frac{F_R^F}{2Y_F} \approx \frac{480}{2 \cdot 1.4} \approx 160 \text{ N}
$$
  

$$
F_Z^E = F_Z^F - F_A \approx 60 \text{ N}
$$

Pour le roulement E :

$$
\frac{F_Z}{F_R} \simeq \frac{60}{112} \simeq 0.5 > e \Longrightarrow P_E = 0.4F_R + 1.7 F_Z \simeq 0.4 \cdot 112 + 1.7 \cdot 60 \simeq 150 N
$$

Pour le roulement F :

$$
\frac{F_Z}{F_R} \simeq \frac{160}{480} \simeq 0.33 < e \Longrightarrow P_F = F_R \simeq 480 \, N
$$

R33 –

$$
L = \left(\frac{C}{P}\right)^{\frac{10}{3}} \approx \left(\frac{8000}{150}\right)^{\frac{10}{3}} \approx 50^3 \approx 125\ 000\ \text{millions de tours}
$$
\n
$$
\frac{125\ 000 \cdot 10^6}{3\ 660} \approx 31 \cdot 10^6 \text{min}
$$
\n
$$
\frac{31 \cdot 10^6}{60} \approx 0.5 \cdot 10^6 \text{ heures}
$$
\n
$$
\frac{50 \cdot 10^4}{12} \approx 40000 \text{ jours}
$$
\n
$$
\frac{40000}{365} \approx 100 \text{ années}
$$

100 années de fonctionnement.

Fonctionnement de 100 ans sans avoir à changer le roulement :

- Valeur importante
	- o Pièce difficile à changer donc dimensionnée avec une grande durée de vie ;
	- o Les coefficients de sécurité imposent une si grande durée de vie, même si, éventuellement les roulements sont changés plus souvent ;
	- o L'aéronautique impose une fiabilité de 99% alors que classiquement la fiabilité utilisée dans les calculs est de 90%.

R34 – Influence de la précharge axiale

L'ajout d'une précharge permettrait de diminuer la durée de ce roulement mais d'augmenter celle du second.

R35 –

- EN AC-AlSi12 : alliage d'aluminium pour la fonderie avec 12% de silicium. Même si c'est un aluminium moulable, ses performances mécaniques sont faibles (à vérifier).
- On peut par exemple proposer les alliages suivants :
	- o EN AW 5754 (AlMg3) Aluminium avec 3% de magnésium.
	- o EN AC-AlCu5MgTi

R36 –

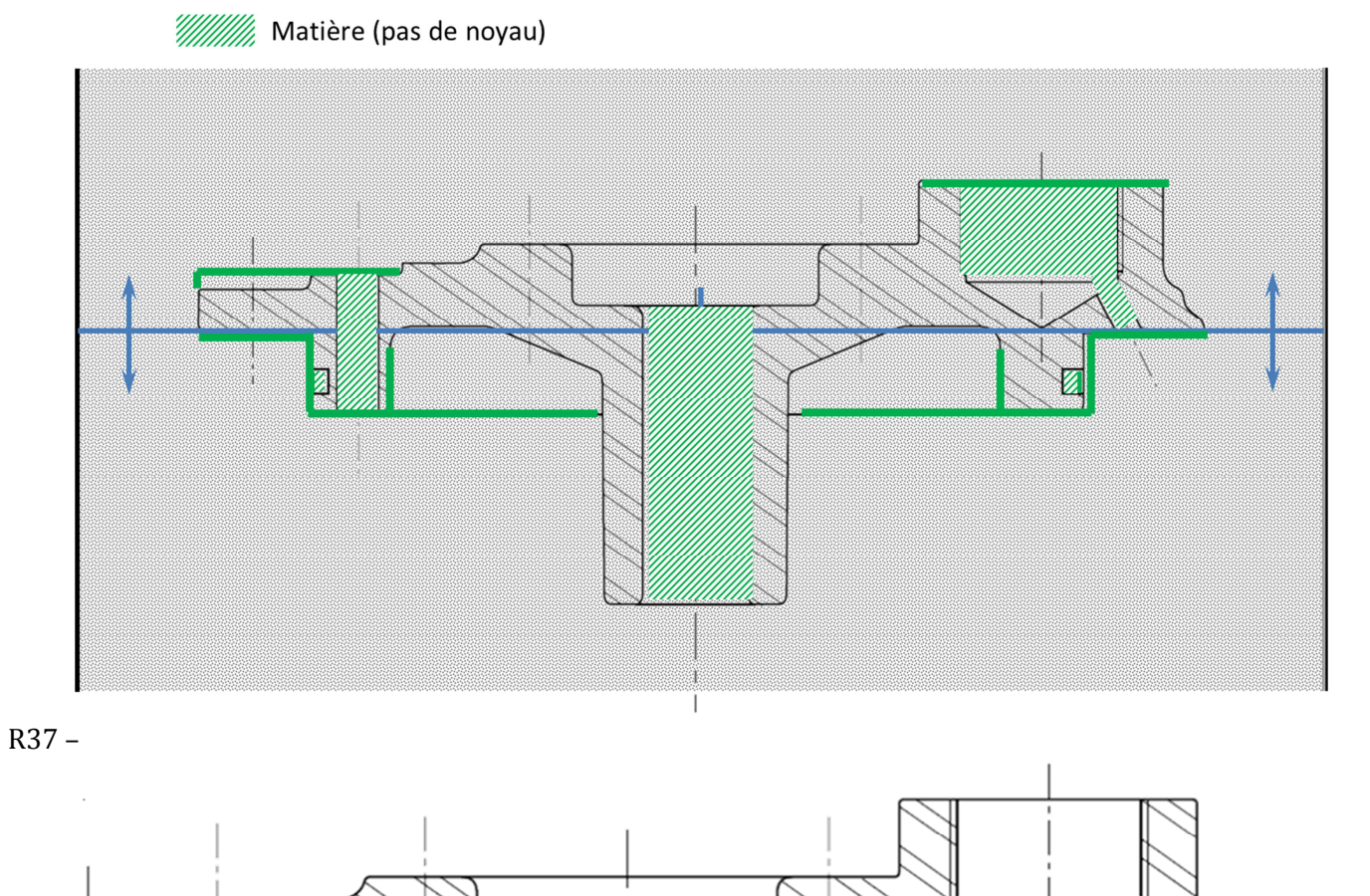

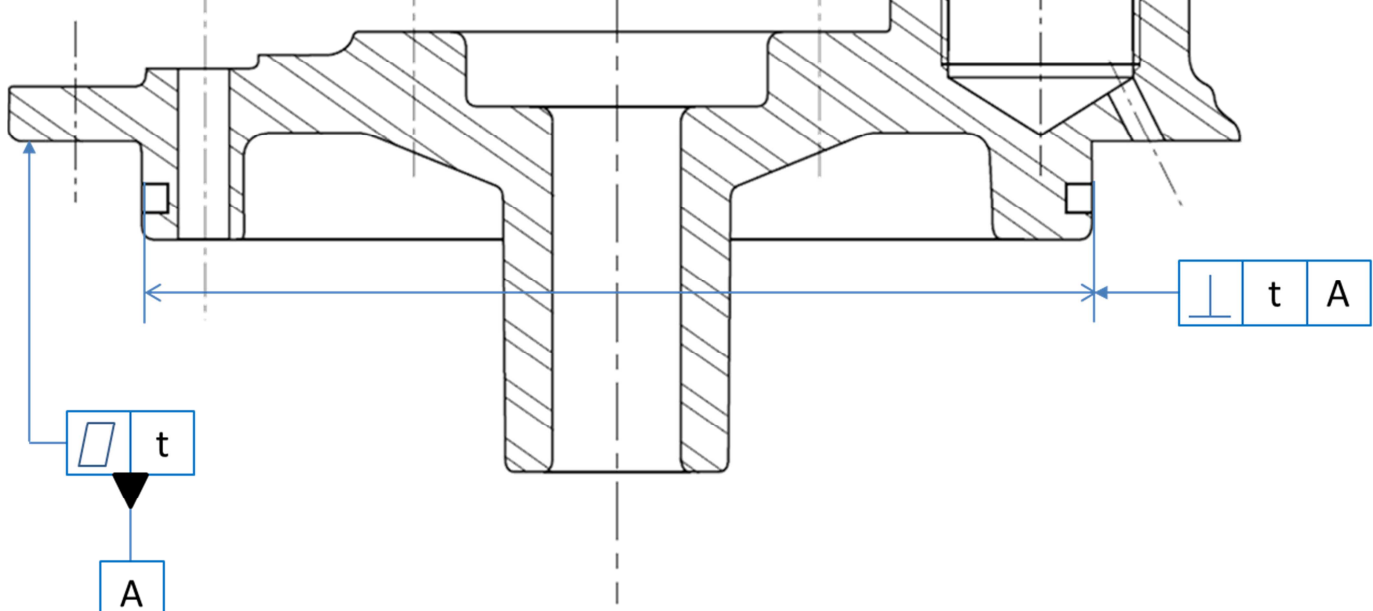